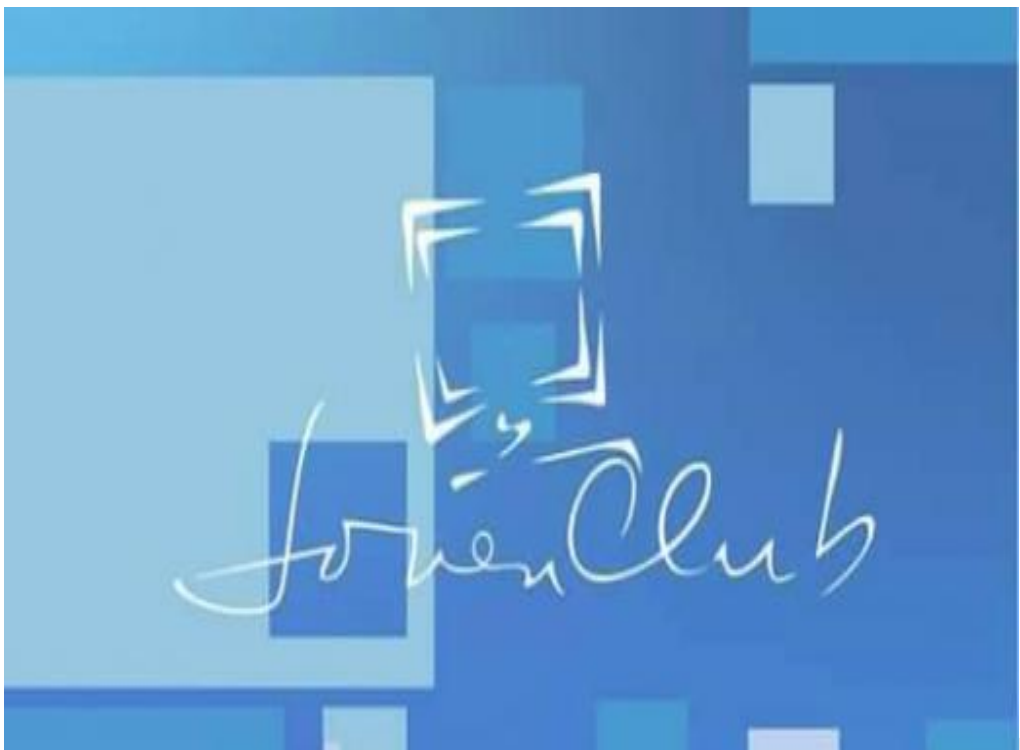

La creación de cuentas en

internet para acceder al servicio de Tinored, posibilidad que brindó Joven Club como parte de los esfuerzos para frenar la epidemia de coronavirus en Cuba, solo está disponible si el usuario forma parte de las redes privadas de datos.

Así aclaró en exclusiva a la Agencia Cubana de Noticias, Alexander Díaz Meriño, director de Comunicación Institucional de Joven Club, quien explicó que muchos usuarios han intentado acceder a esa opción desde los datos móviles y el sitio les da error debido a que no está abierta para esa red.

Para acceder a Tinored los clientes deben cumplir con tres requisitos: tener un punto de conexión o un administrador que le brinde el servicio, poseer una licencia como titular-o ser incluido en la licencia de algún administrador-, y por último, contar con una cuenta de Joven Club activada.

Desde la institución, conocida como la computadora de la familia cubana, recomiendan acercarse a los administradores de redes locales para que realicen el proceso si se cumple con los aspectos mencionados.

Para crearse una cuenta, solo disponible ahora para la capital, será necesario acceder a la página <https://clientes.jovenclub.cu>y completar la información; a partir de ahí Joven Club dispone de cinco días hábiles para su activación, enviando la notificación a la cuenta del cliente, según el correo indicado en su solicitud.

Siempre que abordamos un tema nuevo llegan las inquietudes de los clientes y además todo lo relacionado con Tinored alcanza rápida repercusión por la variedad de servicios que ofrece, refirió Yoelkis Pérez Díaz, especialista de atención al cliente de la dirección de Comunicación Institucional.

Informó además que hasta el 6 de mayo pasado se recibieron, por diversos canales de comunicación, 518 dudas de la población, más de la mitad fueron inquietudes referidas a ese servicio.

Como contribución en el enfrentamiento a la COVID-19, el pasado 25 de marzo Joven Club anunció, hasta nuevo aviso, el cierre temporal de sus 657 instalaciones; si bien fueron eliminados los servicios de contacto directo con el público, se mantienen activos otros como la copia de información, del producto Mochila y descontaminación de

dispositivos.

**(Tomado de MINCOM)**